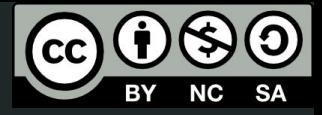

1

# Aula 6

#### Boas práticas, integração e impressão 3D

This work © 2024 by Lucas Seiki Oshiro is licensed under CC BY-NC-SA 4.0. To view a copy of this license, visit http://creativecommons.org/licenses/by-nc-sa/4.0/

## O que vamos ver hoje?

- Boas práticas de programação
- Integração
- Dicas para impressão 3D

## Boas práticas

#### Boas práticas

Como o OpenSCAD é uma **linguagem de programação**, todas as boas práticas de computação **se aplicam aqui!**

Vamos ver algumas delas e algumas **específicas** do OpenSCAD!

## Decomposição

#### **● Quebrar problemas em problemas menores**

- Um dos conceitos mais importantes da programação
- Como se aplica no OpenSCAD:
	- O modelo vai ser grande? Enxergue ele como **vários modelos pequenos**
	- Faça um por vez, definindo **módulos**
- Facilita a **modelagem**
- Facilita a **manutenção** posterior
	- Você vai querer isso
	- Frequentemente a gente só vê os problemas depois que imprime
- Módulos muito **grandes** pode ser indício de que poderia ser quebrado em **menores**

## Evitar números mágicos

- Um **número mágico**:
	- é usado **sem ser explicado**
	- geralmente aparece **mais de uma vez**
	- pode ser substituído por uma **constante**
- Exemplo:
	- imagina se usássemos **3,14159** em vez de **pi**
	- ou pior, usar **algum múltiplo** do

## Legibilidade

- **●** "Qualquer tolo pode escrever código que um **computador** pode entender. Bons programadores escrevem código que os **humanos** podem entender." - Martin Fowler
- Escreva o código para que **pessoas no futuro** consigam ler com facilidade ○ Inclusive você
- O código deve **falar por si só**
	- Nem sempre é possível, nesses casos, use **comentários**

#### Por fim…

- **●** Boas práticas de programação é um **assunto extenso**
	- Se o curso todo fosse sobre isso, seria muito pouco
	- Isso é tema para até um **doutorado** (inclusive tem alguns no IME)
- Mas existem vários **materiais** sobre isso!
- E boas práticas não são **leis**
	- Por favor, não façam desses livros uma religião!

### Integração

#### Linha de comando

- O **OpenSCAD** pode ser usado sem interface gráfica, direto na **linha de comando!**
- Sintaxe:
	- openscad entrada.scad -o saida.stl -D parametro=valor

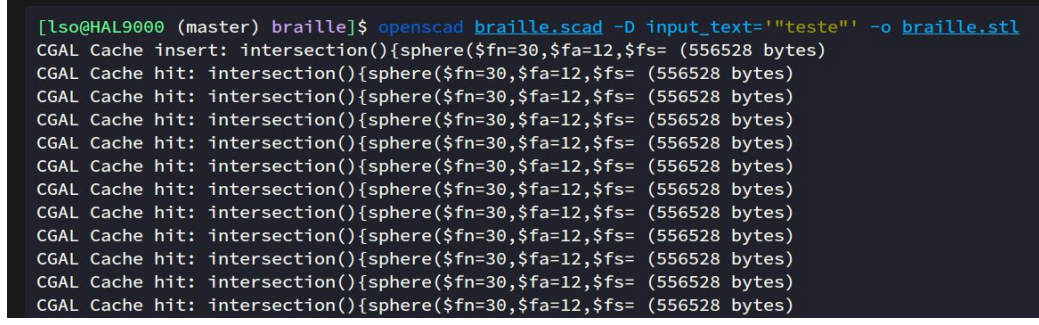

## SolidPython

- **●** Permite gerar código **OpenSCAD** em um código **Python**
- Junta o **poder** do Python com a modelagem do **OpenSCAD**

```
\widehat{\sigma} \sim \frac{12:27}{020202024}
```
import grcode from solid import  $\star$ import numpy as np import matplotlib.pyplot as plt  $qr = qrcode.QRCode$  $version=1,$ error\_correction=qrcode.constants.ERROR\_CORRECT\_L, | box\_size=1, border=0, qr.add\_data(input()) qr.make(fit=True) qr = np.array(qr.make\_image(fill\_color="black", back\_color="white")) +  $scal = scale([1, 1, 1])$  (  $color('white')(cube([*qr.shape, 1])) + |$ color('black') (  $union()$  ([ translate( $[i, j, 1]$ )(cube(1)) | for i, row in enumerate(qr) for  $j$ , cell in enumerate (row)  $\vdash$ if not cell print(scad\_render(scad))

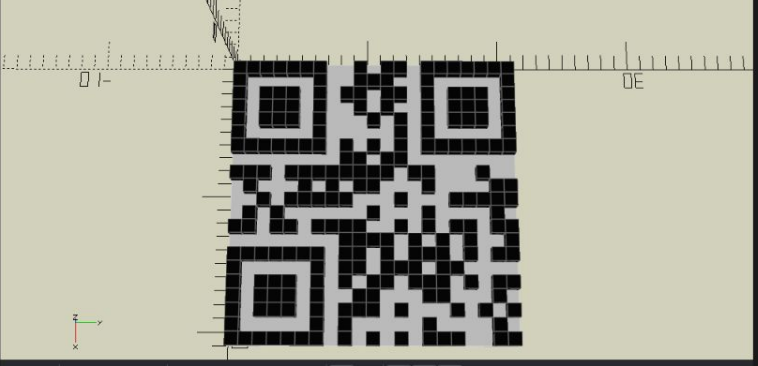

#### $\mathbb{Q} \otimes \mathbb{Q} \times \mathbf{Q} \times \mathbf$

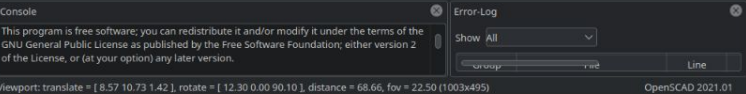

[lso@HAL9000 Desktop]\$ ./grcode\_stl.py > out.scad teste [lso@HAL9000 Desktop]\$ openscad out.scad

#### Impressão 3D

#### Impressão 3D

- Máquinas que transformam arquivos em **objetos físicos**
- Manufatura **aditiva**
- **•** Tipos principais:
	- Filamento (FDM)
	- Resina (SLA)
- Máquinas parecidas:
	- Fresadoras
	- Cortadoras a laser

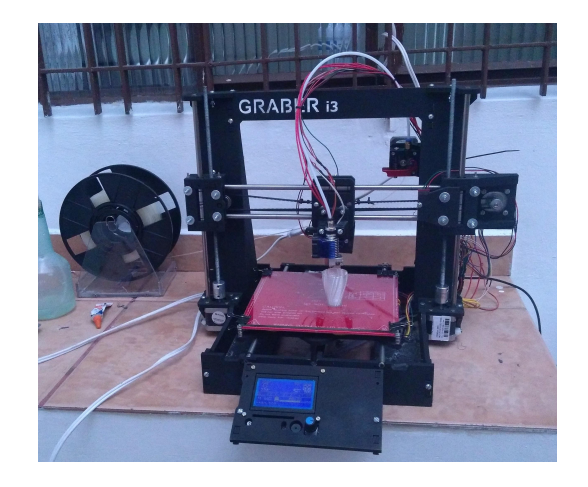

#### **Materiais**

- Resina
- Filamentos:
	- PLA
	- PET-G
	- ABS
	- TPU
	- HIPS

#### Processo de impressão

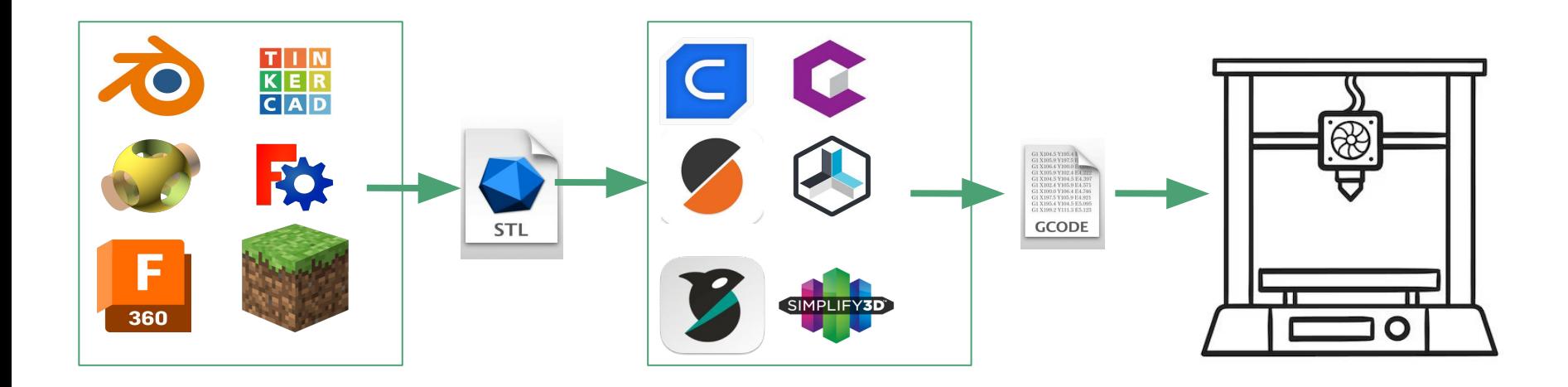

#### Processo de impressão

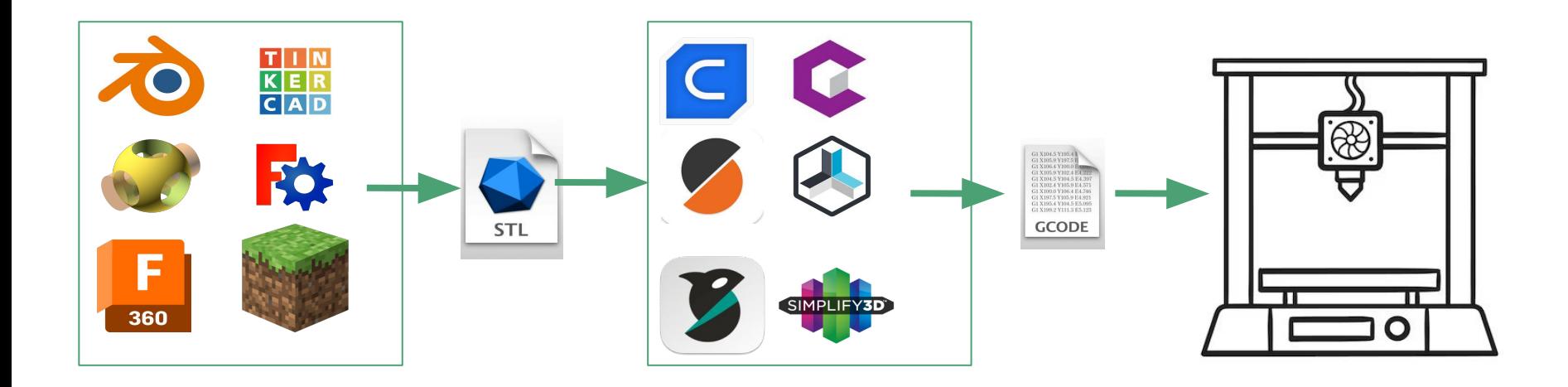

#### Dicas de modelagem para impressão 3D

- Prefira **bordas arredondadas**
- Prefira ângulos verticais de no máximo, **30 graus**
	- Caso contrário pode precisar de suporte
- Evite **pontes**
- Leve em conta a **folga** entre os encaixes
	- O OpenSCAD é bom pra isso, já que dá pra calcular os encaixes com base nas dimensões e nas folgas!
- **Evite detalhes** pequenos em relação ao tamanho da peça